## 医中誌Web

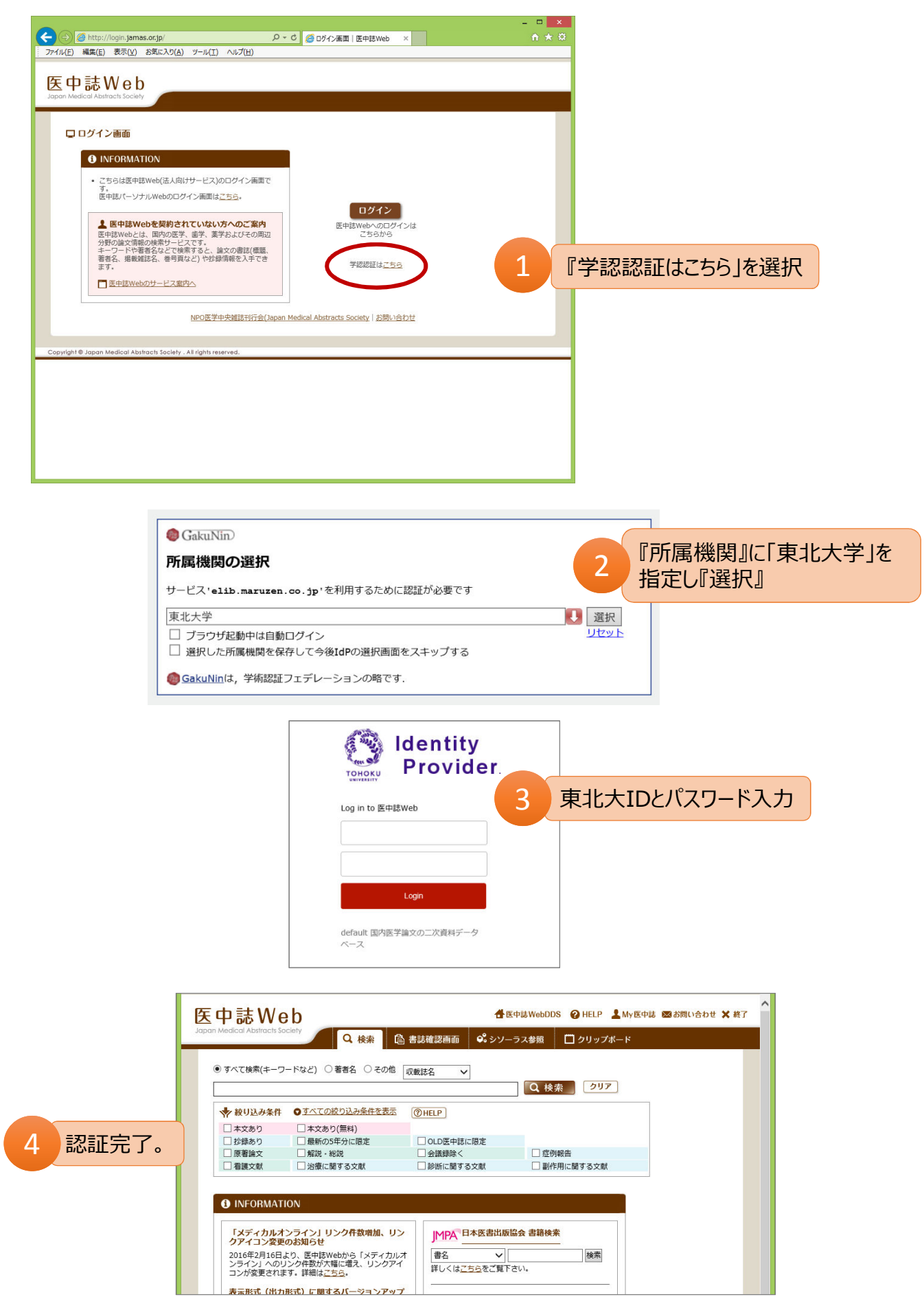